※市民の広場は市民が投稿するコーナーです。行政 情報ではありません。ご不明な点などありましたら 各問い合わせ先へご連絡ください。

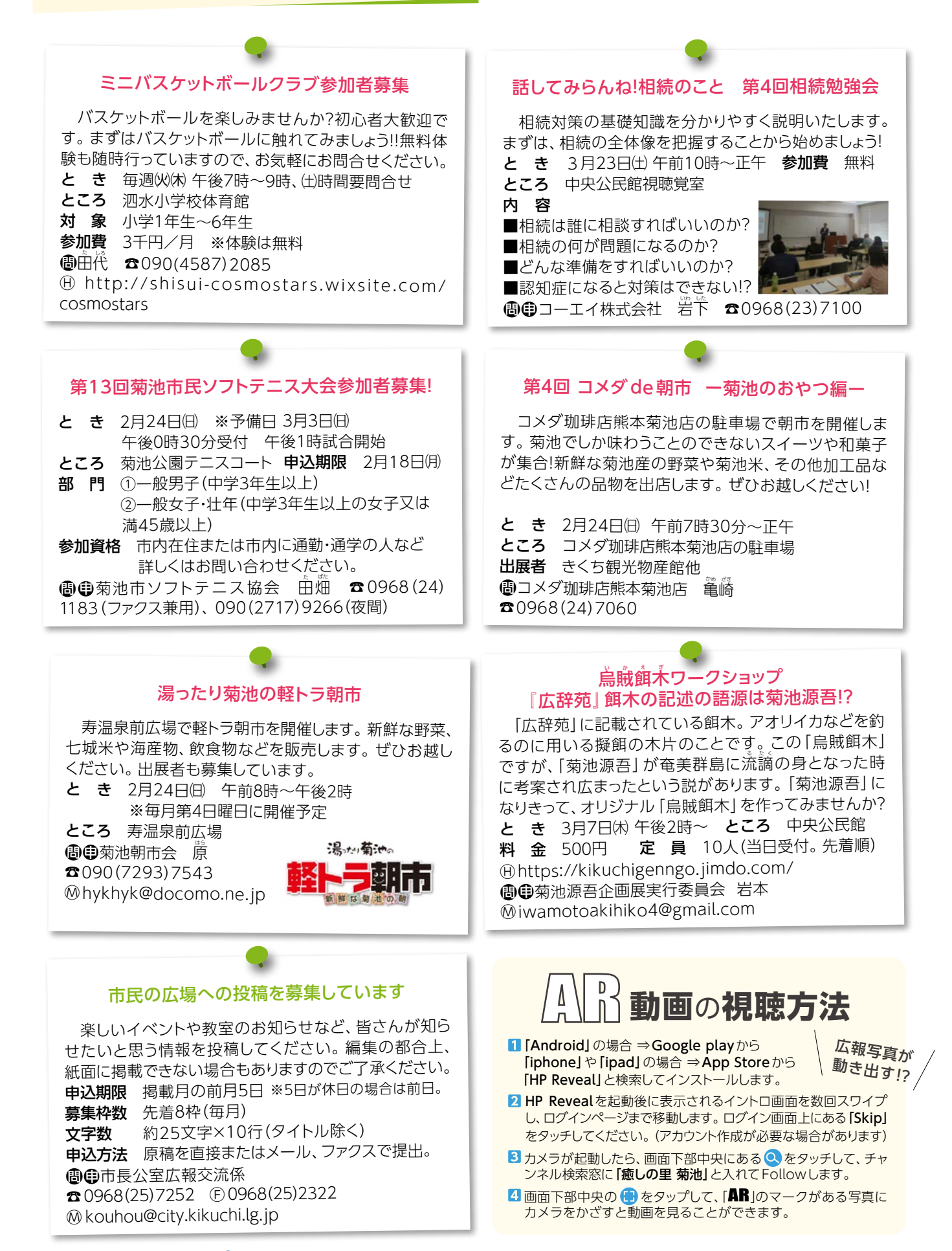

市民の広